## **The Riemann Hypothesis Proof**

isaac mor isaac.mor@hotmail.com

### **Abstract**

I am using eta function because it extends the zeta function from  $Re(s) > 1$  to the larger domain  $Re(s) > 0$ . I am going to use eta function spiral and its behavior of convergent points on the complex plane to get two functions  $f(x)$  and  $g(x)$ . Then I am going to show why and when those two functions are eqaul to zero the spiral is converging to zero as well. I will then make a new function  $h(x)$  that will show the non trival zeros only when its eqaul to zero. Then I am will a new function  $q(x)$  that will show if its eqauls for a given value of zeta(2a) then this is the case of a non trival zero. Then I am going to do convergence tests on the critical strip to show that there are no zeros on the strip other then the criticl line.

I am going to show that  $\frac{1}{k^{(a+ib)}} = \frac{\cos(b - \ln k)}{k^a} - i \cdot \frac{\sin(b - \ln k)}{k^a}$ 

 $i \cdot \frac{\sin(b \cdot \ln k)}{k}$  $1 \qquad \cos(b \cdot \ln k) \quad . \quad \sin(b \cdot \ln k)$  $\frac{d}{dt} = \frac{\cos(\theta \cdot \ln k)}{k a} - i \cdot \frac{\sin(\theta \cdot \ln k)}{k a}$  by using binomial theorem and exponential function

### **you can skip the next 4 pages if you like (Pages 2-4)**

*k b k*

$$
e^{\theta} = \lim_{n \to \infty} \left( 1 + \frac{\theta}{n} \right)^n
$$
 (exponential function)

*k*

 $(a+ib)$ 

 $\theta = -ib \cdot \ln k$ 

$$
e^{\theta}=e^{-ib\cdot\ln k}=k^{-ib}
$$

$$
\frac{1}{k^{(a+ib)}} = \frac{1}{k^a} \cdot k^{-ib} = \frac{1}{k^a} \cdot e^{\theta} = \frac{1}{k^a} \cdot \lim_{n \to \infty} \left( 1 + \frac{\theta}{n} \right)^n = \frac{1}{k^a} \cdot \lim_{n \to \infty} \left( 1 - i \cdot \frac{b \cdot \ln k}{n} \right)^n
$$
\n
$$
\left[ (x + y)^n = \left( \frac{n}{0} \right) x^n y^0 + \left( \frac{n}{1} \right) x^{n-1} y^1 + \left( \frac{n}{2} \right) x^{n-2} y^2 + \dots + \left( \frac{n}{n-1} \right) x^1 y^{n-1} + \left( \frac{n}{n} \right) x^0 y^n \right] \text{ (binomial theorem)}
$$
\n
$$
(x - iy)^n = x^n - i \left( \frac{n}{1} \right) x^{n-1} y^1 - \left( \frac{n}{2} \right) x^{n-2} y^2 + i \left( \frac{n}{3} \right) x^{n-3} y^3 + \left( \frac{n}{4} \right) x^{n-4} y^4
$$
\n
$$
-i \left( \frac{n}{5} \right) x^{n-5} y^5 - \left( \frac{n}{6} \right) x^{n-6} y^6 + i \left( \frac{n}{7} \right) x^{n-7} y^7 + \left( \frac{n}{8} \right) x^{n-8} y^8 - \dots + \left( \frac{n}{n} \right) x^0 (-iy)^n
$$
\n
$$
\lim_{n \to \infty} (x - iy)^n = \lim_{n \to \infty} \left[ x^n - i \left( \frac{n}{1} \right) x^{n-1} y^1 - \left( \frac{n}{2} \right) x^{n-2} y^2 + i \left( \frac{n}{3} \right) x^{n-3} y^3 + \left( \frac{n}{4} \right) x^{n-4} y^4 \right]
$$
\n
$$
\lim_{n \to \infty} (x - iy)^n = \lim_{n \to \infty} \left[ x^n - i \left( \frac{n}{5} \right) x^{n-5} y^5 - \left( \frac{n}{6} \right) x^{n-6} y^6 + i \left( \frac{n}{7} \right) x^{n-7} y^7 + \left( \frac{n}{8} \right) x^{n-8} y^
$$

 $(n - k)! k!$ !  $n - k$ <sup> $\,$ </sup> *n k n* − = J  $\left(\frac{n}{2}\right)$ l ſ (binomial coefficient formula)

$$
\lim_{n \to \infty} (x - iy)^n = \lim_{n \to \infty} \left[ x^n - \frac{n! x^{n-2} y^2}{(n-2)! 2!} + \frac{n! x^{n-4} y^4}{(n-4)! 4!} - \frac{n! x^{n-6} y^6}{(n-6)! 6!} + \frac{n! x^{n-8} y^8}{(n-8)! 8!} + \cdots \right]
$$
  
+  $i \cdot \lim_{n \to \infty} \left[ -\frac{n! x^{n-1} y^1}{(n-1)! 1!} + \frac{n! x^{n-3} y^3}{(n-3)! 3!} - \frac{n! x^{n-5} y^5}{(n-5)! 5!} + \frac{n! x^{n-7} y^7}{(n-7)! 7!} - \cdots \right]$ 

lets replace  $x = 1$ ,  $y = \frac{b}{n}$ *b k*  $x = 1, y = \frac{b \cdot \ln b}{ }$ 

$$
\lim_{n \to \infty} \left( 1 - i \cdot \frac{b \cdot \ln k}{n} \right)^n = \lim_{n \to \infty} \left[ 1 - \frac{n! \left( \frac{b \cdot \ln k}{n} \right)^2}{(n-2)! 2!} + \frac{n! \left( \frac{b \cdot \ln k}{n} \right)^4}{(n-4)! 4!} - \frac{n! \left( \frac{b \cdot \ln k}{n} \right)^6}{(n-6)! 6!} + \frac{n! \left( \frac{b \cdot \ln k}{n} \right)^8}{(n-8)! 8!} + \cdots \right] + i \lim_{n \to \infty} \left[ -\frac{n! \left( \frac{b \cdot \ln k}{n} \right)^1}{(n-1)! 1!} + \frac{n! \left( \frac{b \cdot \ln k}{n} \right)^3}{(n-3)! 3!} - \frac{n! \left( \frac{b \cdot \ln k}{n} \right)^5}{(n-5)! 5!} + \frac{n! \left( \frac{b \cdot \ln k}{n} \right)^7}{(n-7)! 7!} - \cdots \right]
$$

now lets multiply by  $k^{-a}$ 

$$
\frac{1}{k^{(a+ib)}} = \frac{1}{k^a} \cdot \lim_{n \to \infty} \left( 1 - i \cdot \frac{b \cdot \ln k}{n} \right)^n = \frac{1}{k^a} \cdot \lim_{n \to \infty} \left[ 1 - \frac{n! \left( \frac{b \cdot \ln k}{n} \right)^2}{(n-2)! 2!} + \frac{n! \left( \frac{b \cdot \ln k}{n} \right)^4}{(n-4)! 4!} - \frac{n! \left( \frac{b \cdot \ln k}{n} \right)^6}{(n-6)! 6!} + \frac{n! \left( \frac{b \cdot \ln k}{n} \right)^8}{(n-8)! 8!} + \dots \right] + i \cdot \frac{1}{k^a} \cdot \lim_{n \to \infty} \left[ -\frac{n! \left( \frac{b \cdot \ln k}{n} \right)^1}{(n-1)! 1!} + \frac{n! \left( \frac{b \cdot \ln k}{n} \right)^3}{(n-3)! 3!} - \frac{n! \left( \frac{b \cdot \ln k}{n} \right)^5}{(n-5)! 5!} + \frac{n! \left( \frac{b \cdot \ln k}{n} \right)^7}{(n-7)! 7!} - \dots \right]
$$

$$
\frac{1}{k^{(a+ib)}} = \frac{1}{k^a} \cdot \lim_{n \to \infty} \left[ 1 - \frac{n! (b \cdot \ln k)^2}{n^2 (n-2)! 2!} + \frac{n! (b \cdot \ln k)^4}{n^4 (n-4)! 4!} - \frac{n! (b \cdot \ln k)^6}{n^6 (n-6)! 6!} + \frac{n! (b \cdot \ln k)^8}{n^8 (n-8)! 8!} + \cdots \right]
$$
  
+  $i \cdot \frac{1}{k^a} \cdot \lim_{n \to \infty} \left[ -\frac{n! (b \cdot \ln k)^1}{n^1 (n-1)! 1!} + \frac{n! (b \cdot \ln k)^3}{n^3 (n-3)! 3!} - \frac{n! (b \cdot \ln k)^5}{n^5 (n-5)! 5!} + \frac{n! (b \cdot \ln k)^7}{n^7 (n-7)! 7!} - \cdots \right]$ 

if  $1 \leq m$  then  $\bigl( b \cdot \ln k \bigr) ^{\!m} \quad \rule{0pt}{13pt} \, \bigl( b \cdot \ln k \bigr) ^{\!m}$  $(b\cdot \ln k)'$  $(b\cdot \ln k)'$  $(b\cdot \ln k)'$ *n n n n n n n n m m b k n n* – (*m* – 1)) · ... · (*n* – 2)(*n* – 1)(*n m b k n m*  $n - m$   $\cdots$   $n - 1$   $n - 1$   $n$ *m*  $\frac{n}{n}$  *n b k n n m n m b k n n m m <sup>n</sup> b k n m*  $(n - (m-1))$  ....  $(n-2)$   $(n-1)$   $(n)$  $n \rightarrow \infty$   $n^m$  $\binom{m}{n}$  ( $n - (m-1)$ ) ...  $(n-2)(n-1)(n-0)$  $\lim_{n\to\infty} n^m$  $\lim_{n\to\infty} n^m$ *m*  $\lim_{n\to\infty} n^m(n-m)!m!$   $m!$   $\lim_{n\to\infty} n^m(n-m)!$ !  $\frac{\ln k}{n} \cdot \lim_{n \to \infty} \frac{(n-(m-1))}{n} \cdot ... \cdot \frac{(n-2)}{n} \cdot \frac{(n-1)}{n}.$ !  $\frac{\ln k}{n} \cdot \lim_{n \to \infty} \frac{(n-(m-1)) \cdot ... \cdot (n-2)(n-1)(n-0)}{m} =$  $1 \cdot 2 \cdot 3 \cdot ... \cdot (n-m)$ 1  $1 \cdot 2 \cdot 3 \cdot ... \cdot (n-m) \cdot ... \cdot (n-2)(n-1)$ !  $\frac{\ln k^m}{m!} \cdot \lim_{n \to \infty} \frac{1}{n^m} \cdot \frac{1 \cdot 2 \cdot 3 \cdot ... \cdot (n-m) \cdot ... \cdot (n-2)(n-1)n}{1 \cdot 2 \cdot 3 \cdot ... \cdot (n-m)} =$ ! ! ln  $(n - m)! m!$  $\lim_{n \to \infty} \frac{n!(b \cdot \ln k)^m}{n^m (n-m)! m!} = \frac{(b \cdot \ln k)^m}{m!} \cdot \lim_{n \to \infty} \frac{n!}{n^m (n-m)!} =$  $-\frac{\sqrt{n}}{n}$  $\cdot \lim \frac{(n-(m-1))}{m}$ .... $\cdot \frac{(n-1)(m-1)}{m}$ .  $\cdot \lim_{n \to \infty} \frac{(n-(m-1)) \cdot ... \cdot (n-2)(n-1)(n-1)}{n}$ .  $-\frac{\ln k}{2}$   $\cdot \lim_{n \to \infty} -\frac{1}{2} \cdot \frac{1 \cdot 2 \cdot 3 \cdot ... \cdot (n-m) \cdot ... \cdot (n-2)(n-1)}{2}$ .  $\frac{(w + w)}{-m} = \frac{(w - w)}{m!}$ ۰. →∞ →∞ →∞  $\rightarrow \infty$  it (it in ). The intervals in  $n \rightarrow \infty$ when m is a number then  $\lim_{m \to \infty} \frac{n!(b \cdot \ln k)^m}{n!} = \frac{(b \cdot \ln k)^m}{n!}$ ! ln  $\lim_{n\to\infty}\frac{n!(b\cdot\ln k)^m}{n^m(n-m)!m!}=\frac{(b\cdot\ln n)^m}{m!}$ *b k n n m m*  $n!(b \cdot \ln k)^m$   $(b \cdot \ln k)^m$ *m*  $\frac{(u \cdot \mu)(m)}{(m)!m!} = \frac{(v \cdot m)(m)}{(m)!}$ ۰. →∞

when m is an expression n then 
$$
\lim_{n \to \infty} \frac{(n-(m-1))}{n} \cdot \dots \cdot \frac{(n-2)}{n} \cdot \frac{(n-1)}{n} \cdot \frac{(n)}{n} = 0
$$
 making  $\lim_{n \to \infty} \frac{n!(b \cdot \ln k)^m}{n^m (n-m)! m!} = 0$ 

this will result binomial coefficients be equal to zero starting from "the middle of the binomial expration"

resulting: 
$$
\frac{1}{k^{(a+b)}} =
$$
  
\n
$$
\frac{1}{k^2} \cdot \left[ 1 - \frac{(b \cdot \ln k)^2}{2!} + \frac{(b \cdot \ln k)^4}{4!} - \frac{(b \cdot \ln k)^6}{6!} + \frac{(b \cdot \ln k)^8}{8!} + \dots \right] + i \cdot \frac{1}{k^2} \cdot \left[ - \frac{(b \cdot \ln k)^3}{1!} + \frac{(b \cdot \ln k)^5}{3!} - \frac{(b \cdot \ln k)^5}{7!} + \frac{(b \cdot \ln k)^7}{7!} + \dots \right]
$$
\n
$$
\left[ \frac{\cos(x) = \frac{1}{0!} - \frac{(x)^2}{2!} + \frac{(x)^4}{4!} - \frac{(x)^6}{6!} + \frac{(x)^8}{8!} - \dots \right] - \sin(x) = \frac{(x)^1}{1!} - \frac{(x)^3}{3!} + \frac{(x)^5}{5!} - \frac{(x)^7}{7!} - \dots \right]
$$
\n
$$
\sin(b \cdot \ln k) = \left[ 1 - \frac{(b \cdot \ln k)^2}{2!} + \frac{(b \cdot \ln k)^4}{4!} - \frac{(b \cdot \ln k)^8}{6!} + \frac{(b \cdot \ln k)^8}{8!} - \dots \right]
$$
\n
$$
\sin(b \cdot \ln k) = \left[ \frac{(b \cdot \ln k)^3}{1!} - \frac{(b \cdot \ln k)^3}{3!} + \frac{(b \cdot \ln k)^5}{5!} - \frac{(b \cdot \ln k)^7}{7!} - \dots \right]
$$
\n
$$
\frac{1}{k^{(a+b)}} = \frac{\cos(b \cdot \ln k)}{k^a} - i \cdot \frac{\sin(b \cdot \ln k)}{k^a}
$$
\n
$$
\eta(a+b) = \frac{1}{1^{(a+b)}} = \frac{1}{k^{(a+b)}} = \frac{1}{k^{(a+b)}} = \frac{1}{k^{(a+b)}} = \frac{1}{k^{(a+b)}} = \frac{\sin(b \cdot \ln 1)}{4^{(a+b)}} = \frac{1}{4^{(a+b)}} = \frac{\cos(b \cdot \ln 2)}{4!} = \frac{1}{4^{(a+b)}} = \frac{1}{4^{(a+b)}} = \frac{\cos(b \cdot \ln 4)}{4!} = \frac{1}{4^{(a+b)}} = \frac{\cos(b \cdot \ln 4)}{4!} =
$$

another way (and much more easier way) to look at this as:

$$
\eta(a+ib) = \left[\frac{1}{1^a} \cdot \cos(-b \ln 1) - \frac{1}{2^a} \cdot \cos(-b \ln 2) + \frac{1}{3^a} \cdot \cos(-b \ln 3) - \frac{1}{4^a} \cdot \cos(-b \ln 4) + \dots\right] \n+ \left[\frac{1}{1^a} \cdot \sin(-b \ln 1) - \frac{1}{2^a} \cdot \sin(-b \ln 2) + \frac{1}{3^a} \cdot \sin(-b \ln 3) - \frac{1}{4^a} \cdot \sin(-b \ln 4) + \dots\right] \cdot i \n\vec{v}_k = \frac{1}{1^k} \qquad \theta_k = -b \ln k \n\eta(a+ib) = \left[\vec{v}_1 \cdot \cos(\theta_1) - \vec{v}_2 \cdot \cos(\theta_2) + \vec{v}_3 \cdot \cos(\theta_3) - \vec{v}_4 \cdot \cos(\theta_4) + \dots\right] \n+ \left[\vec{v}_1 \cdot \sin(\theta_1) - \vec{v}_2 \cdot \sin(\theta_2) + \vec{v}_3 \cdot \sin(\theta_3) - \vec{v}_4 \cdot \sin(\theta_4) + \dots\right] \cdot i
$$

moving on the xAxis  $V_1 \cdot \cos(\theta_1) - V_2 \cdot \cos(\theta_2) + V_3 \cdot \cos(\theta_3) - V_4 \cdot \cos(\theta_4) + \dots$  $\overrightarrow{V}_1 \cdot \cos(\theta_1) - \overrightarrow{V}_2 \cdot \cos(\theta_2) + \overrightarrow{V}_3 \cdot \cos(\theta_2) - \overrightarrow{V}_4 \cdot \cos(\theta_1)$ moving on the yAxis  $V_1 \cdot \sin(\theta_1) - V_2 \cdot \sin(\theta_2) + V_3 \cdot \sin(\theta_3) - V_4 \cdot \sin(\theta_4) + \dots$  $\overrightarrow{V}_1 \cdot \sin(\theta_1) - \overrightarrow{V}_2 \cdot \sin(\theta_2) + \overrightarrow{V}_2 \cdot \sin(\theta_2) - \overrightarrow{V}_1 \cdot \sin(\theta_1)$ when xAxis=0 and yAxis=0 then  $\eta(s) = 0$  meaning that also  $\xi(s) = \frac{\eta(s)}{s} = 0$  $(1-2^{1-s})$  $(s) = \frac{\eta(s)}{(1-2^{1-s})} =$  $=\frac{}{2\sqrt{1-x^{1-s}}}$  $\zeta(s) = \frac{\eta(s)}{s}$ this helps extend the zeta function from  $Re(s) > 1$  to the larger domain

The Riemann hypothesis equivalent to:

$$
0 = \frac{\cos(b \ln 1)}{1^a} - \frac{\cos(b \ln 2)}{2^a} + \frac{\cos(b \ln 3)}{3^a} - \dots
$$
 and 
$$
0 = \frac{\sin(b \ln 1)}{1^a} - \frac{\sin(b \ln 2)}{2^a} + \frac{\sin(b \ln 3)}{3^a} - \dots
$$

where a and b are real numbers and the only solution for  $0 < a < 1$  is when 2  $a=\frac{1}{2}$ 

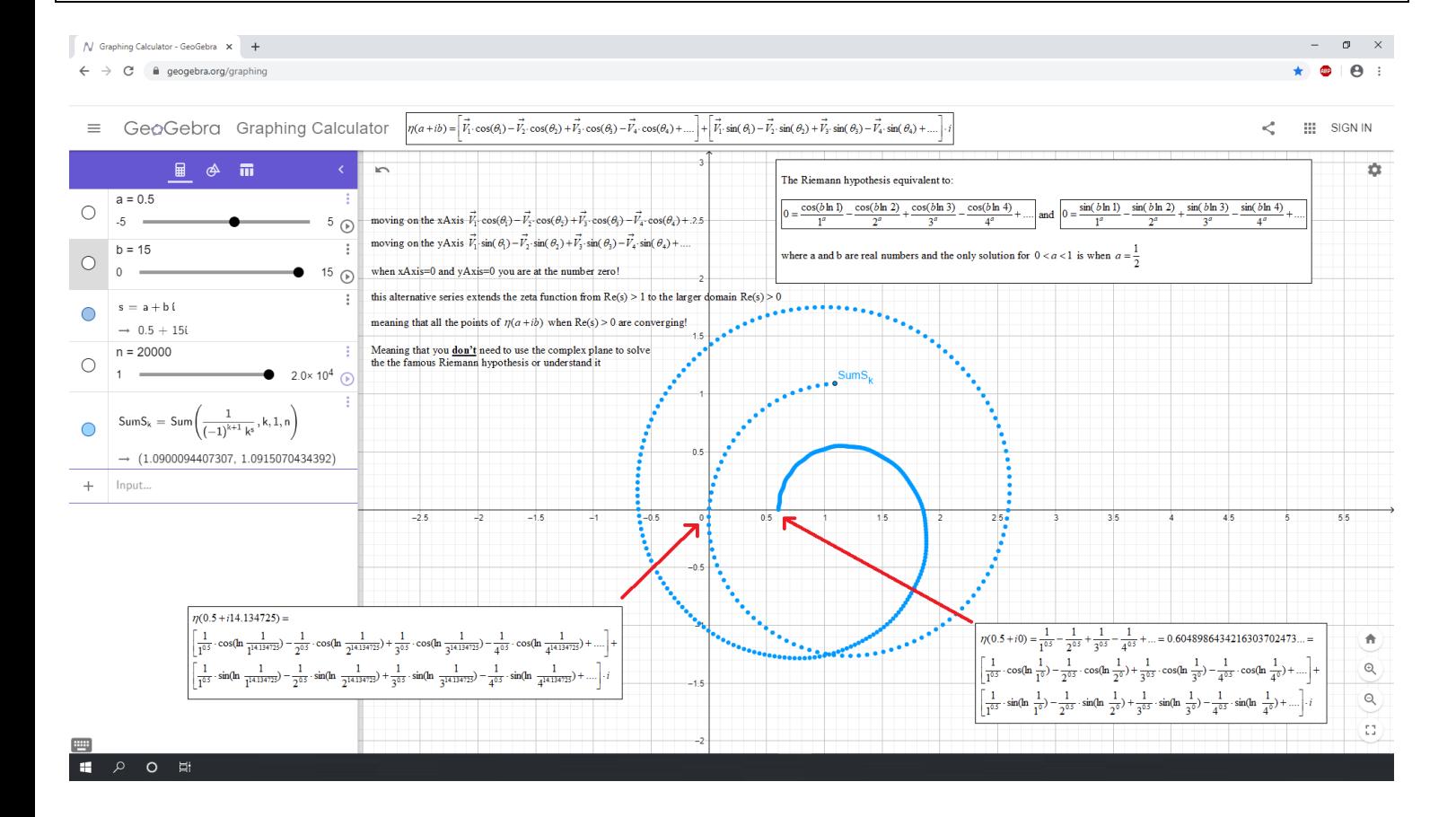

For me (as I see it) when I am looking at the zeta function I dont see (or use) the term "Assigned Value" or "Analytic Continuation" Instead I see "spirals" all around the grid.

The simplest way is to first look at the behavior of convergent points on the complex plane  $\zeta(x+iy) = a + ib$ where  $x > 1$  The spiral swirls around inwards to an unique point which the series Converges

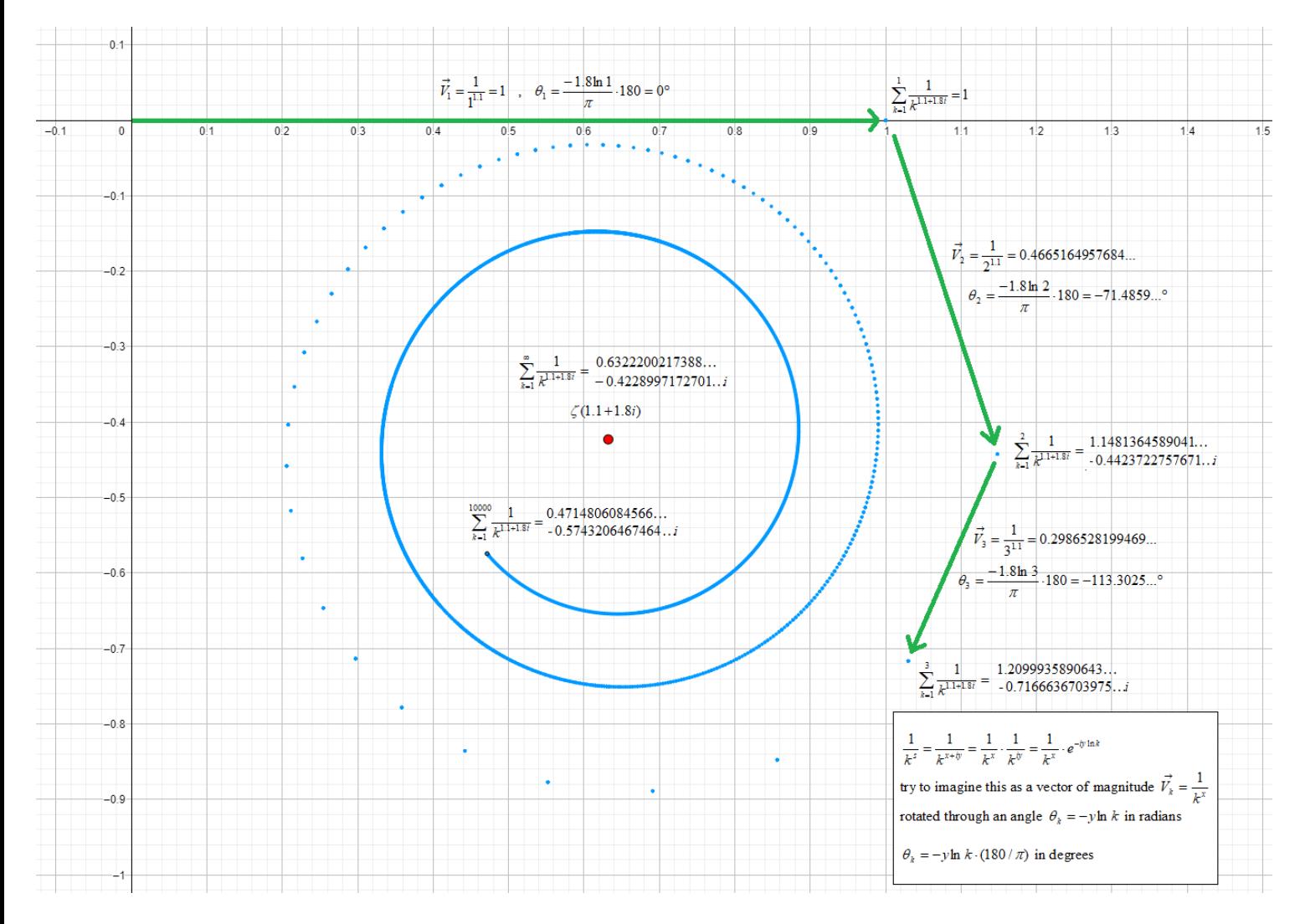

Same goes for the other way around!

When I am looking at the Complex plane  $\zeta(x + iy) = a + ib$  where  $x < 1$  and the behavior of divergent points

The spiral swirls around outwards but if you look closely you will notice that the spiral has a "center point" or an "origin" and that "origin" is the "Assigned Value" everyone is talking about.

when I first started to read about the zeta function I didn't know what are those "Assigned Values" or "Analytic Continuation" and how and why people are trying to give a value for divergent series And why that specific value and not something else? I wanted an explanation other then "because the formula says so" and without going deeper into all the "Analytic Continuation stuff".

Those "origin points" did the trick!

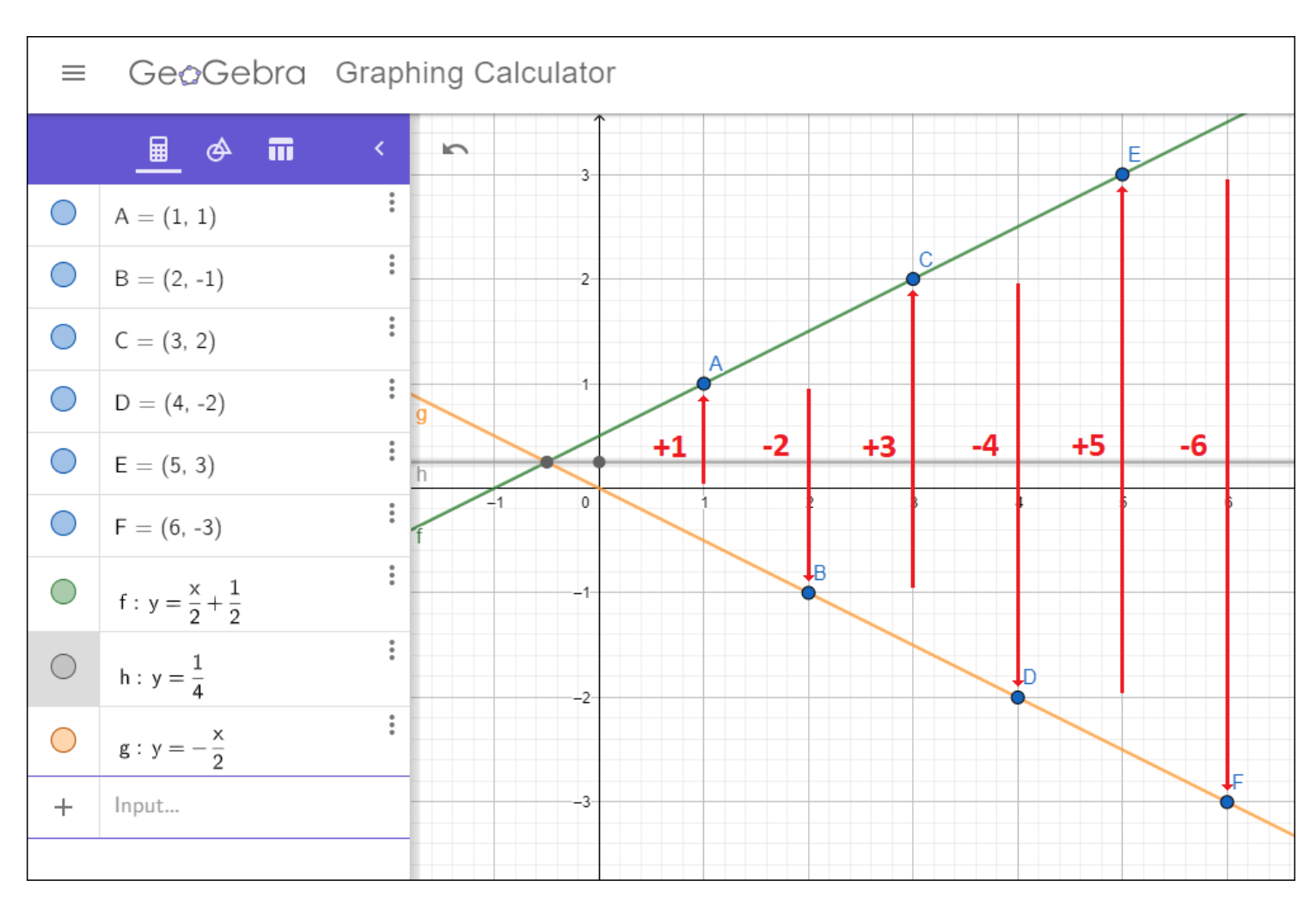

the (Assigned) value 1/4 is not the summation of  $\eta(-1)$ 

it's simply represents the intersection points of the two lines or as i like to describe it as the origin point of the spiral on the complex plane

for extra info make sure to check my article that i submitted to Vixra on Dirichlet Eta Function Negative Integer Formula <https://vixra.org/pdf/2005.0048v3.pdf>

If you are assigning a value for a series that decreases to a specific value (case #1) Then you can assigning a value for a series that increases from a specific value (case #2)

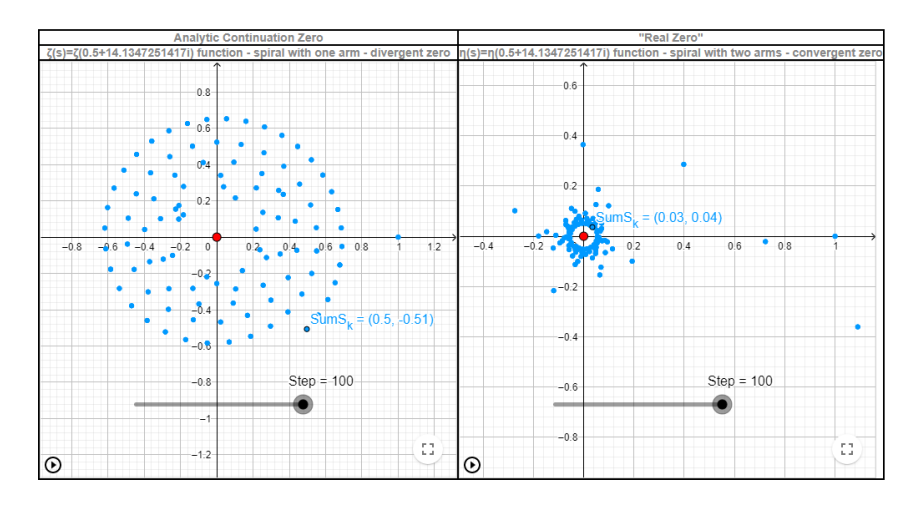

Other then those two cases there is one more

This is when the spiral at some point start to spin around a specific value with a "fixed radius" those cases appears at the zeta function  $\zeta(s) = \zeta(x + iy) = a + ib$  when  $x = 1$  and the radius will be 1/ *y* meaning that this is a divergent series with a "fixed radius"

This was a small intro for the eta function spirals

Its true that the zeta function spirals have 3 cases but they are all spirals with **one arm** Now at the eta function the spirals have **two arms** (that is because of the +/- swapping) with the same 3 cases

By the way the "fixed radius" appears at the eta function  $\eta(s) = \eta(x + iy) = a + ib$  when  $x = 0$ 

If you like to know more I am providing further details at [http://myzeta.125mb.com](http://myzeta.125mb.com/)

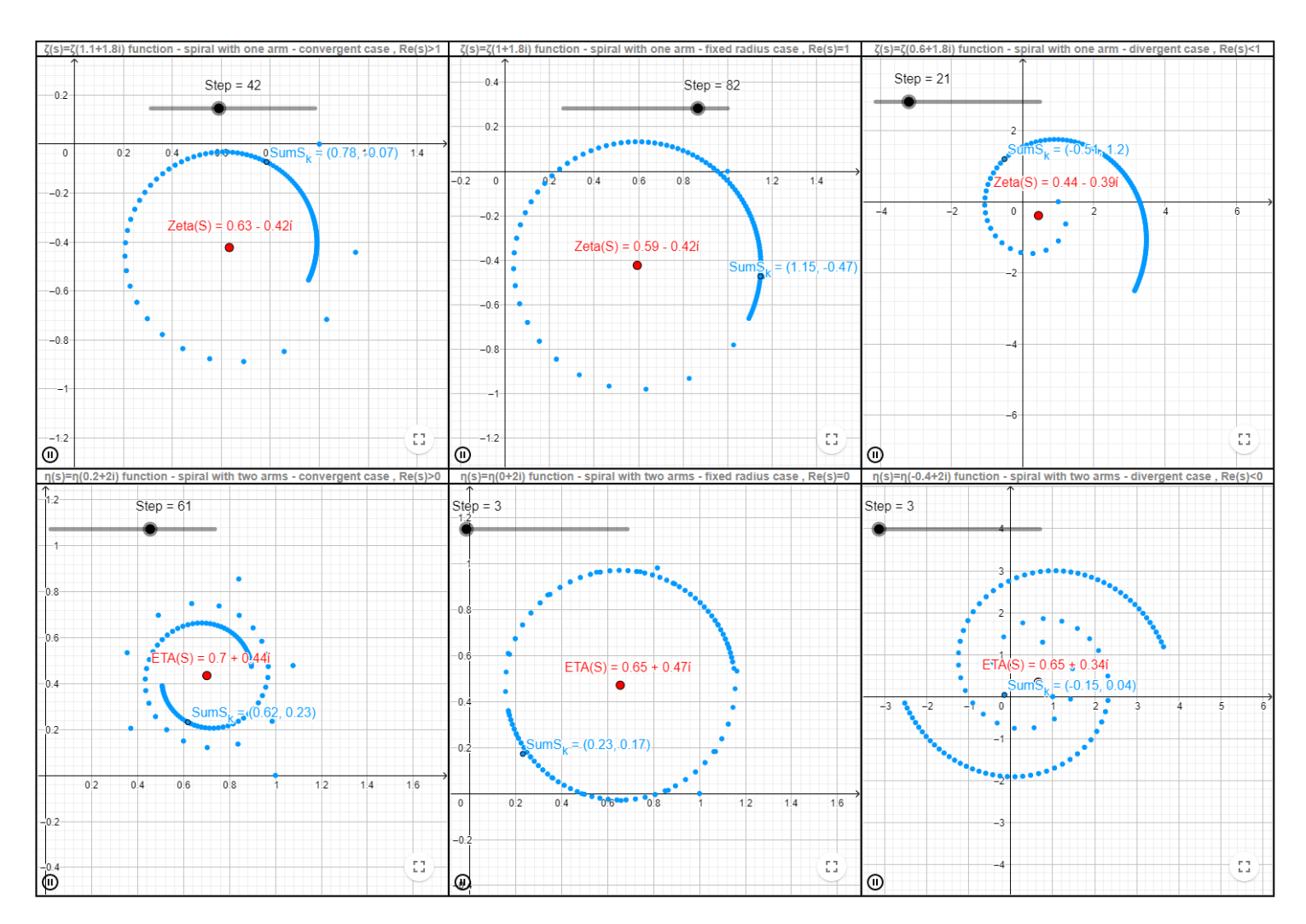

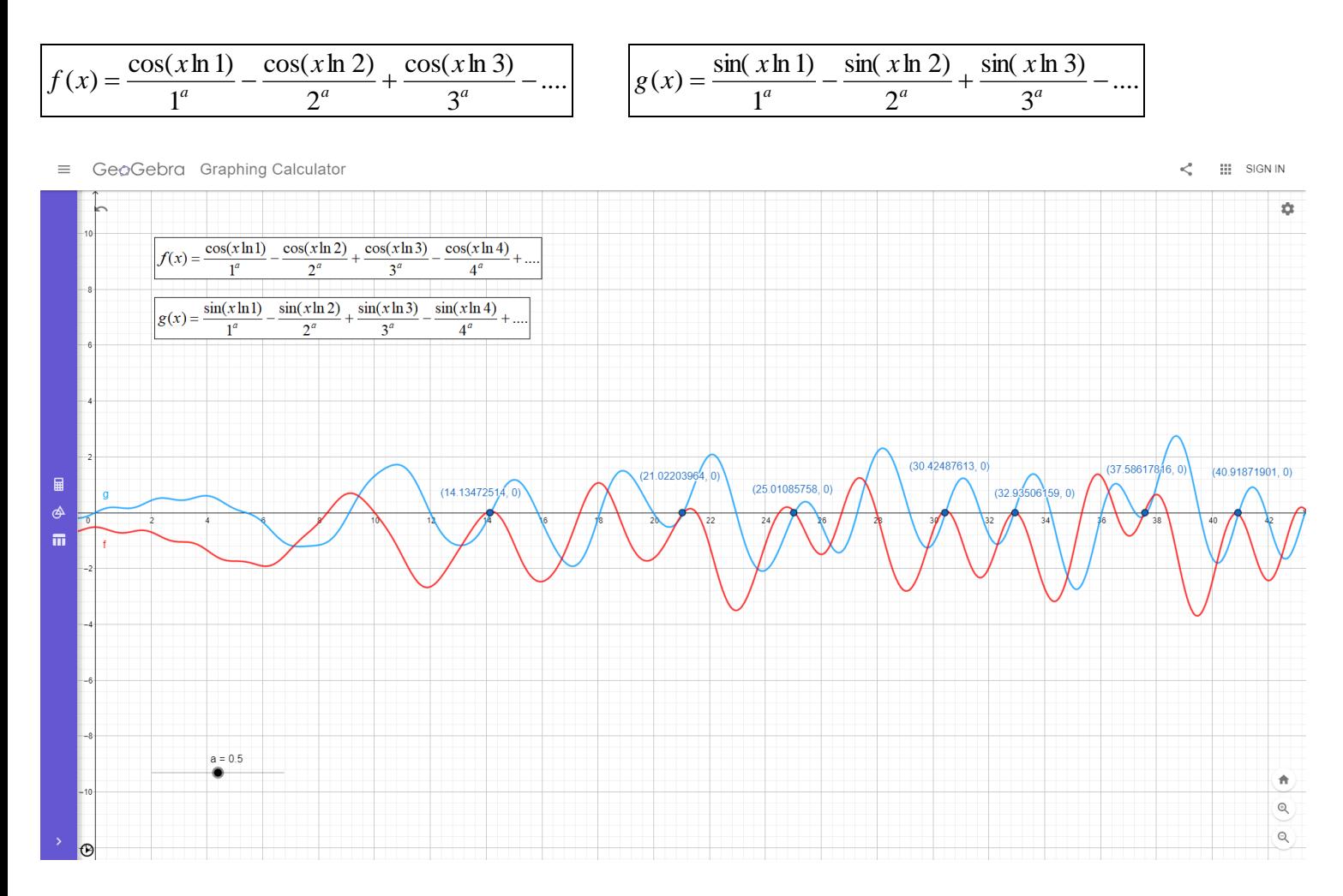

I am going to make a new function  $h(x)$  that will include both cases and will be 0 only when both functions  $f(x)$  and  $g(x)$  are 0 as well. The simplest way is to have  $h(x) = f(x)f(x) + g(x)g(x)$  where  $h(x) \ge 0$ and  $h(x) = 0$  only when you have those non-trival zeros

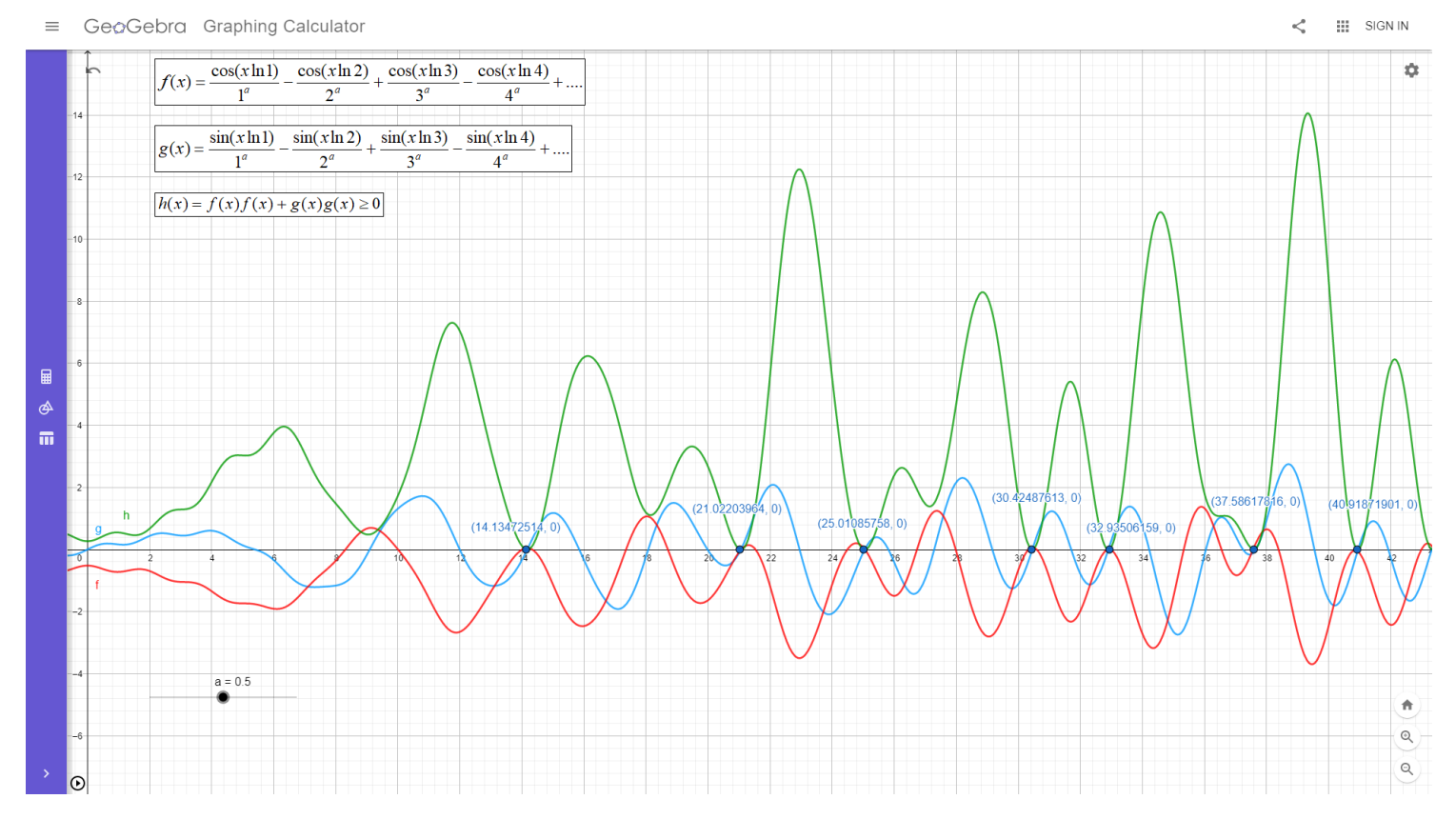

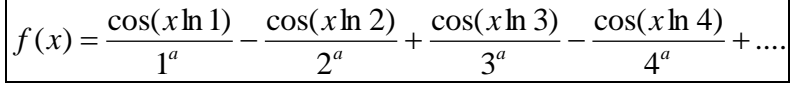

$$
f(x)f(x) = ?
$$

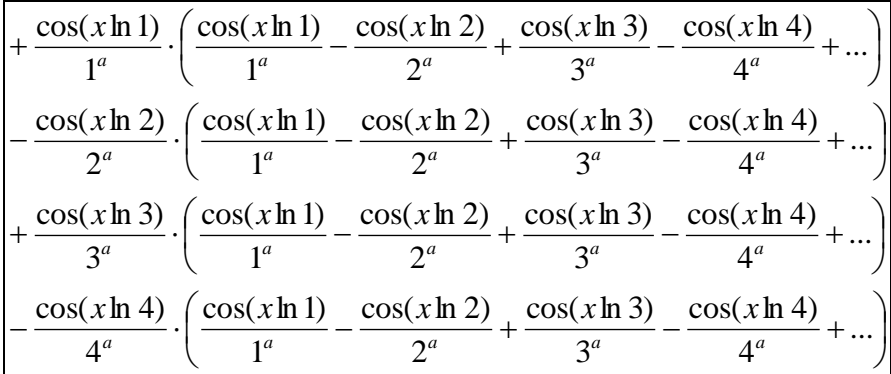

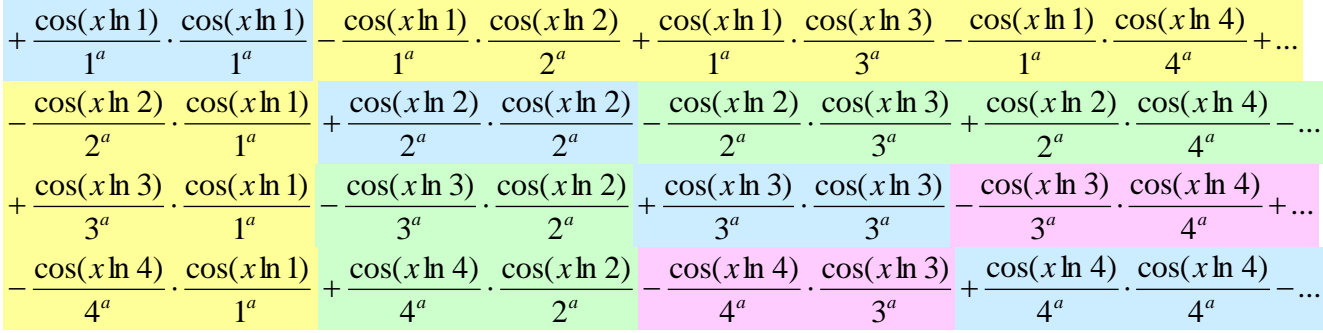

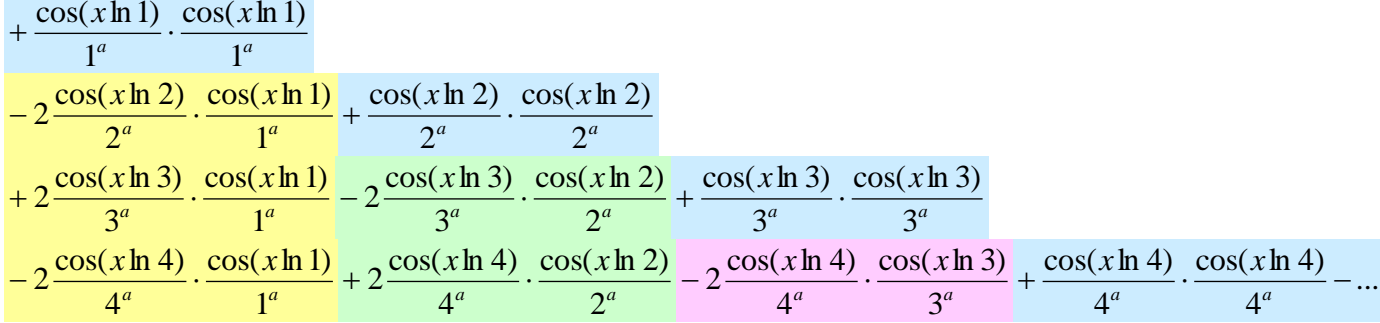

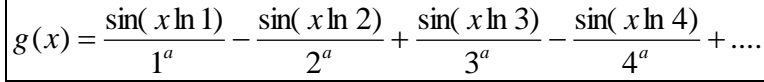

 $g(x)g(x) = ?$ 

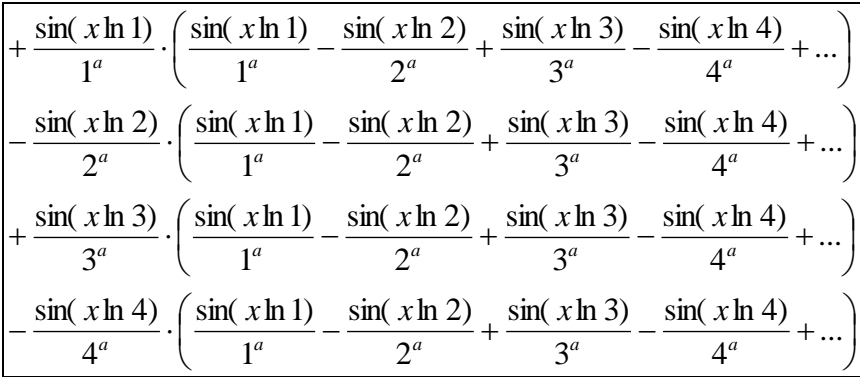

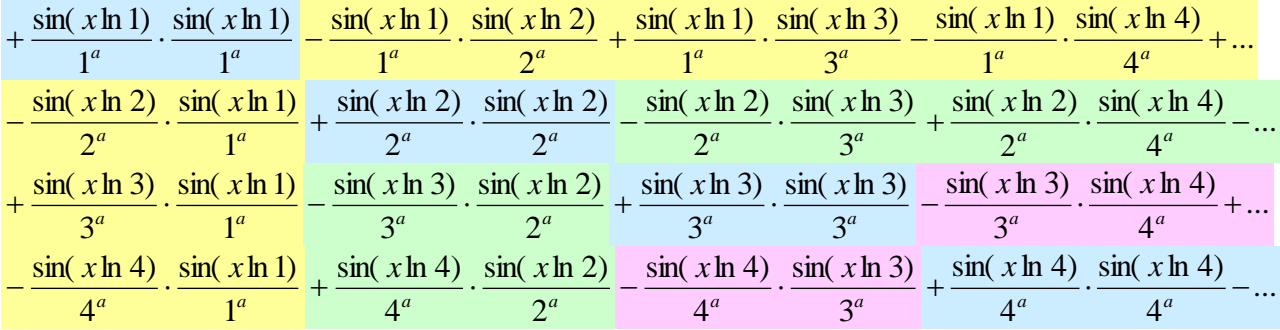

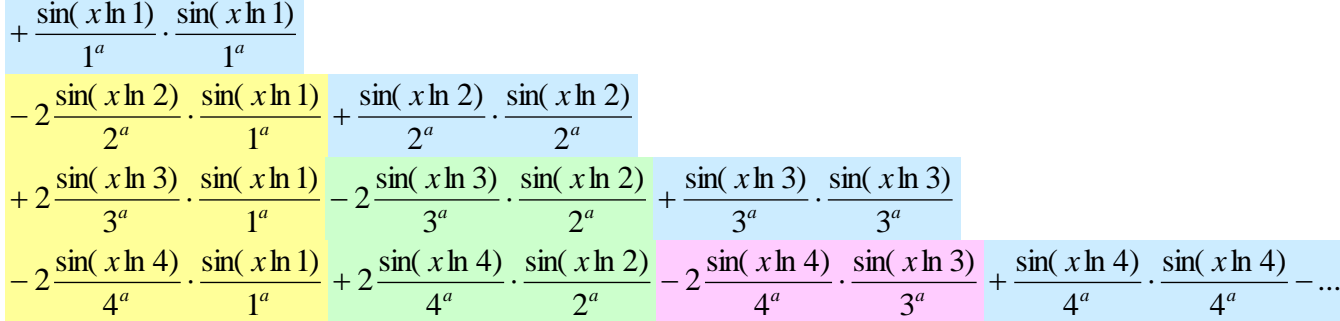

now lets combine the two functions

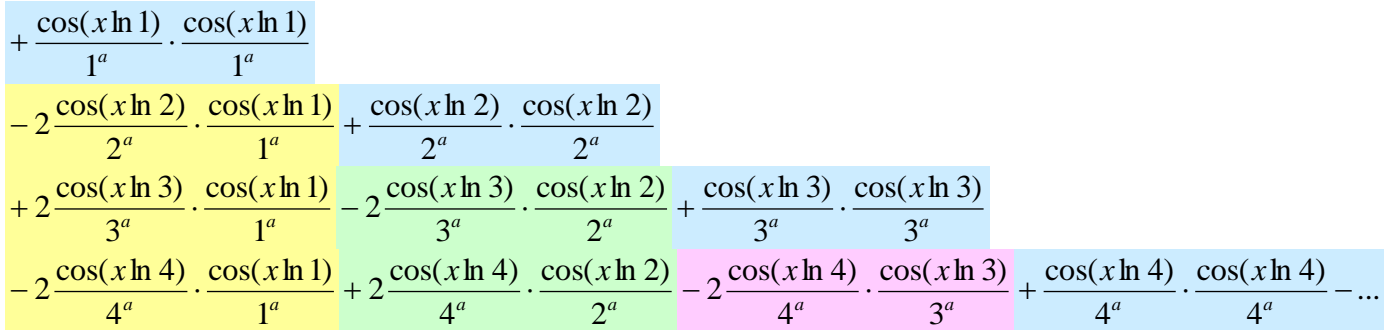

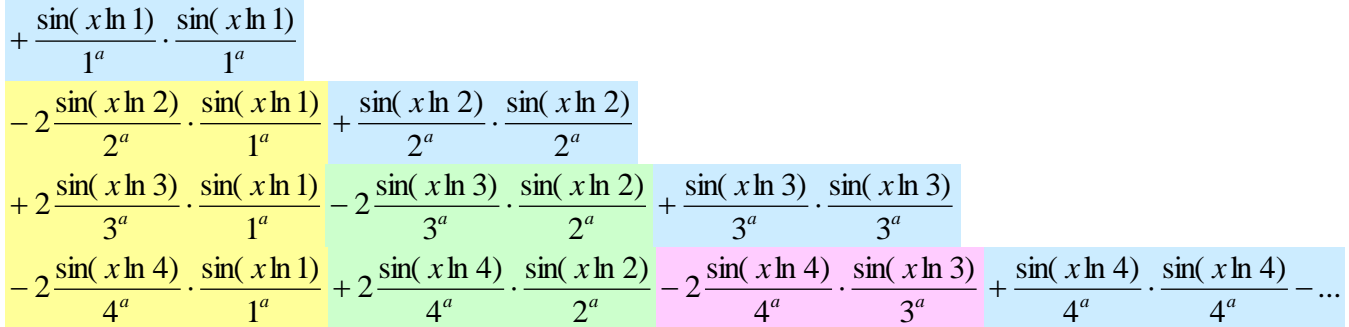

$$
cos(a-b) = cos(a)cos(b) + sin(a)sin(b)
$$

now lets merge the two functions

$$
h(x) = f(x) f(x) + g(x)g(x) = ?
$$
\nnow lets combine the two functions\n
$$
+ \frac{\cos(x \ln 1)}{1^n} \cdot \frac{\cos(x \ln 1)}{1^n}
$$
\n
$$
- 2 \frac{\cos(x \ln 3)}{3^n} \cdot \frac{\cos(x \ln 1)}{1^n} + 2 \frac{\cos(x \ln 2)}{2^n} \cdot \frac{\cos(x \ln 2)}{2^n}
$$
\n
$$
+ 2 \frac{\cos(x \ln 3)}{3^n} \cdot \frac{\cos(x \ln 1)}{1^n} + 2 \frac{\cos(x \ln 3)}{3^n} \cdot \frac{\cos(x \ln 2)}{2^n} + \frac{\cos(x \ln 3)}{3^n} \cdot \frac{\cos(x \ln 3)}{3^n}
$$
\n
$$
- 2 \frac{\cos(x \ln 4)}{4^n} \cdot \frac{\cos(x \ln 1)}{1^n} + 2 \frac{\cos(x \ln 4)}{2^n} \cdot \frac{\cos(x \ln 2)}{2^n} + 2 \frac{\cos(x \ln 4)}{3^n} \cdot \frac{\cos(x \ln 3)}{3^n} + \frac{\cos(x \ln 5)}{4^n}
$$
\n
$$
+ \frac{\sin(x \ln 1)}{1^n} \cdot \frac{\sin(x \ln 1)}{1^n} + \frac{\sin(x \ln 2)}{2^n} \cdot \frac{\sin(x \ln 2)}{2^n} + \frac{\sin(x \ln 3)}{3^n} \cdot \frac{\sin(x \ln 3)}{3^n}
$$
\n
$$
+ 2 \frac{\sin(x \ln 4)}{3^n} \cdot \frac{\sin(x \ln 1)}{1^n} - 2 \frac{\sin(x \ln 3)}{3^n} \cdot \frac{\sin(x \ln 2)}{2^n} + 2 \frac{\sin(x \ln 3)}{3^n} \cdot \frac{\sin(x \ln 3)}{3^n}
$$
\n
$$
- 2 \frac{\sin(x \ln 4)}{4^n} \cdot \frac{\sin(x \ln 1)}{1^n} + 2 \frac{\sin(x \ln 4)}{4^n} \cdot \frac{\sin(x \ln 2)}{1^n} + 2 \frac{\sin(x \ln 4)}{1^n} \cdot \frac{\sin(x \ln 2)}{2^n} - 2 \frac{\sin(x \ln 3)}{4^n} \cdot \frac{\sin(x \ln 3)}{3^n}
$$
\n
$$
+ \frac{\cos(x \ln 1 - x \ln 1)}{1^n \cdot 1^n}
$$
\

$$
+\frac{\cos(x \ln 1/1)}{1^{a} \cdot 1^{a}} \\
-2 \frac{\cos(x \ln 2/1)}{2^{a} \cdot 1^{a}} + \frac{\cos(x \ln 2/2)}{2^{a} \cdot 2^{a}} \\
+2 \frac{\cos(x \ln 3/1)}{3^{a} \cdot 1^{a}} -2 \frac{\cos(x \ln 3/2)}{3^{a} \cdot 2^{a}} + \frac{\cos(x \ln 3/3)}{3^{a} \cdot 3^{a}} \\
-2 \frac{\cos(x \ln 4/1)}{4^{a} \cdot 1^{a}} + 2 \frac{\cos(x \ln 4/2)}{4^{a} \cdot 2^{a}} -2 \frac{\cos(x \ln 4/3)}{4^{a} \cdot 3^{a}} + \frac{\cos(x \ln 4/4)}{4^{a} \cdot 4^{a}}
$$

$$
+\frac{1}{1^{a} \cdot 1^{a}}
$$
\n
$$
-2 \frac{\cos(x \ln 2/1)}{2^{a} \cdot 1^{a}} + \frac{1}{2^{a} \cdot 2^{a}}
$$
\n
$$
+2 \frac{\cos(x \ln 3/1)}{3^{a} \cdot 1^{a}} -2 \frac{\cos(x \ln 3/2)}{3^{a} \cdot 2^{a}} + \frac{1}{3^{a} \cdot 3^{a}}
$$
\n
$$
-2 \frac{\cos(x \ln 4/1)}{4^{a} \cdot 1^{a}} + 2 \frac{\cos(x \ln 4/2)}{4^{a} \cdot 2^{a}} -2 \frac{\cos(x \ln 4/3)}{4^{a} \cdot 3^{a}} + \frac{1}{4^{a} \cdot 4^{a}}
$$

$$
+\frac{1}{1^a \cdot 1^a}
$$
\n
$$
+\frac{1}{2^a \cdot 2^a} - 2 \frac{\cos(x \ln 2/1)}{2^a \cdot 1^a}
$$
\n
$$
+\frac{1}{3^a \cdot 3^a} + 2 \frac{\cos(x \ln 3/1)}{3^a \cdot 1^a} - 2 \frac{\cos(x \ln 3/2)}{3^a \cdot 2^a}
$$
\n
$$
+\frac{1}{4^a \cdot 4^a} - 2 \frac{\cos(x \ln 4/1)}{4^a \cdot 1^a} + 2 \frac{\cos(x \ln 4/2)}{4^a \cdot 2^a} - 2 \frac{\cos(x \ln 4/3)}{4^a \cdot 3^a}
$$

$$
\zeta(2a) + \begin{bmatrix}\n-2\frac{\cos(x \ln 2/1)}{2^{a} \cdot 1^{a}} \\
+2\frac{\cos(x \ln 3/1)}{3^{a} \cdot 1^{a}} - 2\frac{\cos(x \ln 3/2)}{3^{a} \cdot 2^{a}} \\
-2\frac{\cos(x \ln 4/1)}{4^{a} \cdot 1^{a}} + 2\frac{\cos(x \ln 4/2)}{4^{a} \cdot 2^{a}} - 2\frac{\cos(x \ln 4/3)}{4^{a} \cdot 3^{a}} \\
+ 2\frac{\cos(x \ln 5/1)}{5^{a} \cdot 1^{a}} - 2\frac{\cos(x \ln 5/2)}{5^{a} \cdot 2^{a}} + 2\frac{\cos(x \ln 5/3)}{5^{a} \cdot 3^{a}} - 2\frac{\cos(x \ln 5/4)}{5^{a} \cdot 4^{a}}\n\end{bmatrix}
$$

$$
\begin{bmatrix}\n-2\frac{\cos(x\ln 2/1)}{2^a \cdot 1^a} \\
+2\frac{\cos(x\ln 3/1)}{3^a \cdot 1^a} - 2\frac{\cos(x\ln 3/2)}{3^a \cdot 2^a} \\
-2\frac{\cos(x\ln 4/1)}{3^a \cdot 1^a} + 2\frac{\cos(x\ln 4/2)}{4^a \cdot 2^a} - 2\frac{\cos(x\ln 4/3)}{4^a \cdot 3^a} \\
\frac{2\cos(x\ln (n/k))}{(nk)^a} = \frac{2\cos(x\ln 5/1)}{5^a \cdot 1^a} - 2\frac{\cos(x\ln 5/2)}{5^a \cdot 2^a} + 2\frac{\cos(x\ln 5/3)}{5^a \cdot 3^a} - 2\frac{\cos(x\ln 5/4)}{5^a \cdot 4^a} \\
\vdots \\
\frac{2\cos(x\ln 5/1)}{5^a \cdot 1^a} = 2\frac{\cos(x\ln 5/2)}{5^a \cdot 2^a} + 2\frac{\cos(x\ln 5/3)}{5^a \cdot 3^a} - 2\frac{\cos(x\ln 5/4)}{5^a \cdot 4^a}\n\end{bmatrix}
$$

$$
h(x) = f(x)f(x) + g(x)g(x) = \zeta(2a) + \sum_{n=2}^{\infty} \sum_{k=1}^{n-1} (-1)^{k+n} \frac{2\cos(x\ln(n/k))}{(nk)^a}
$$

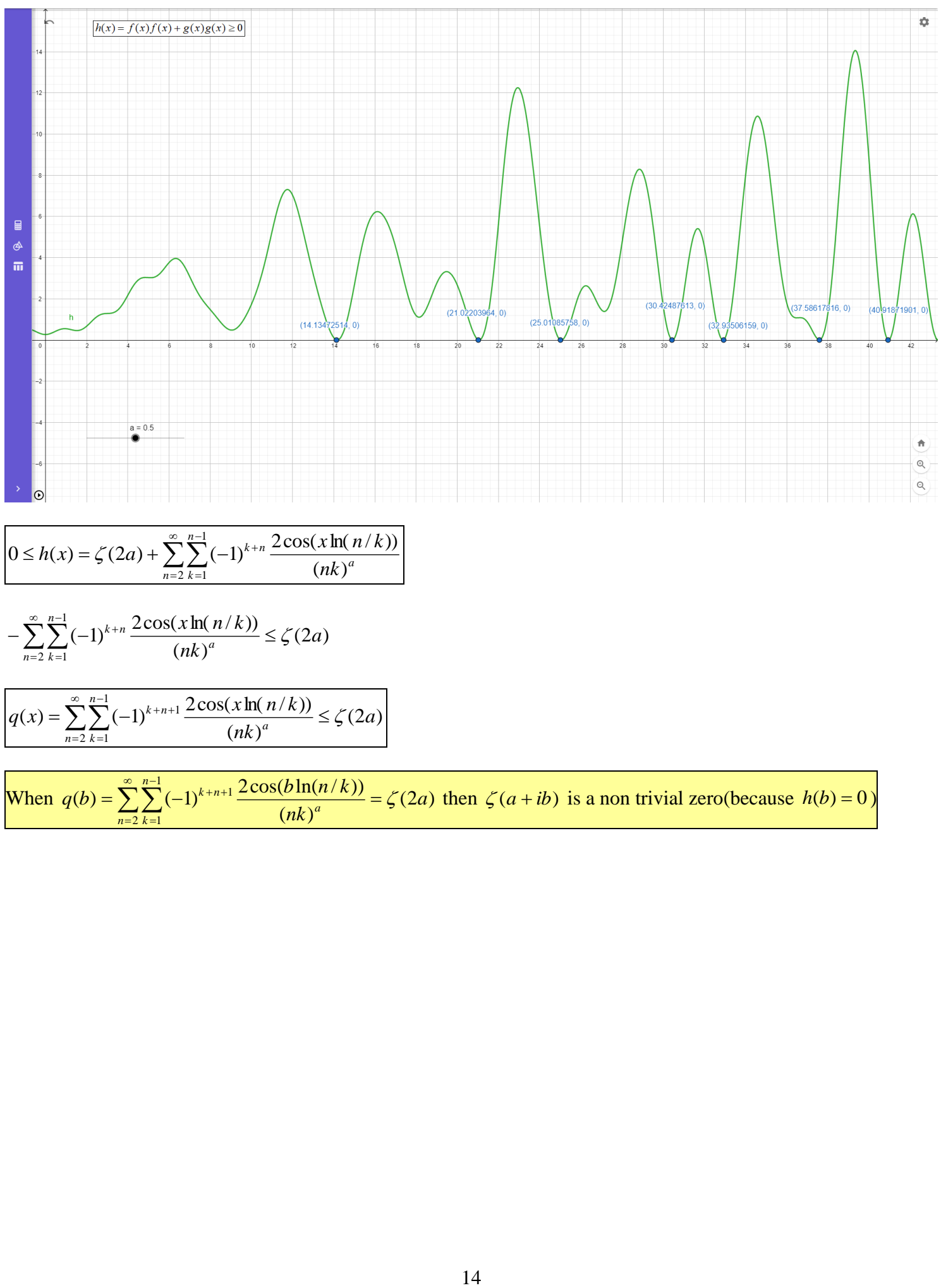

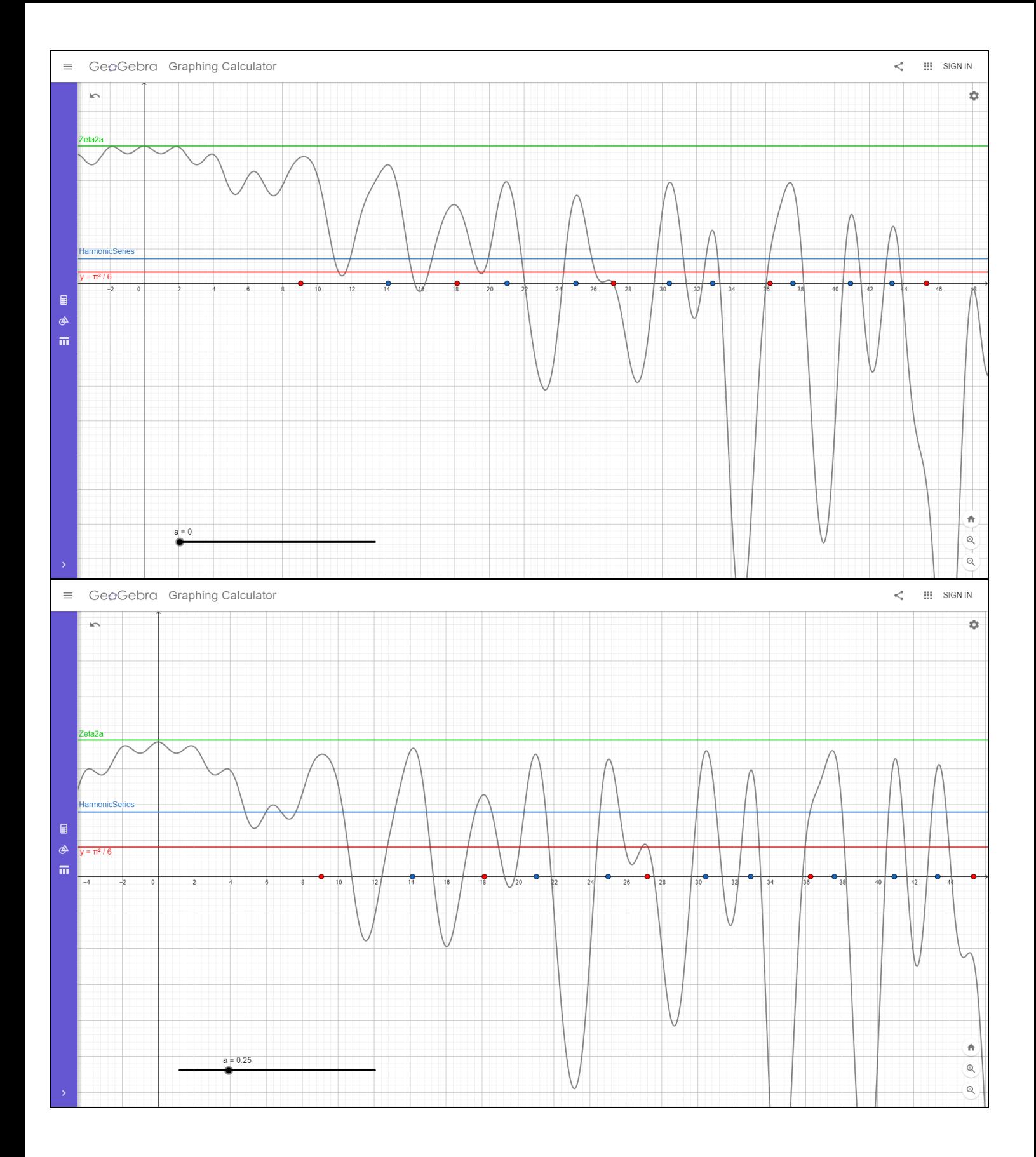

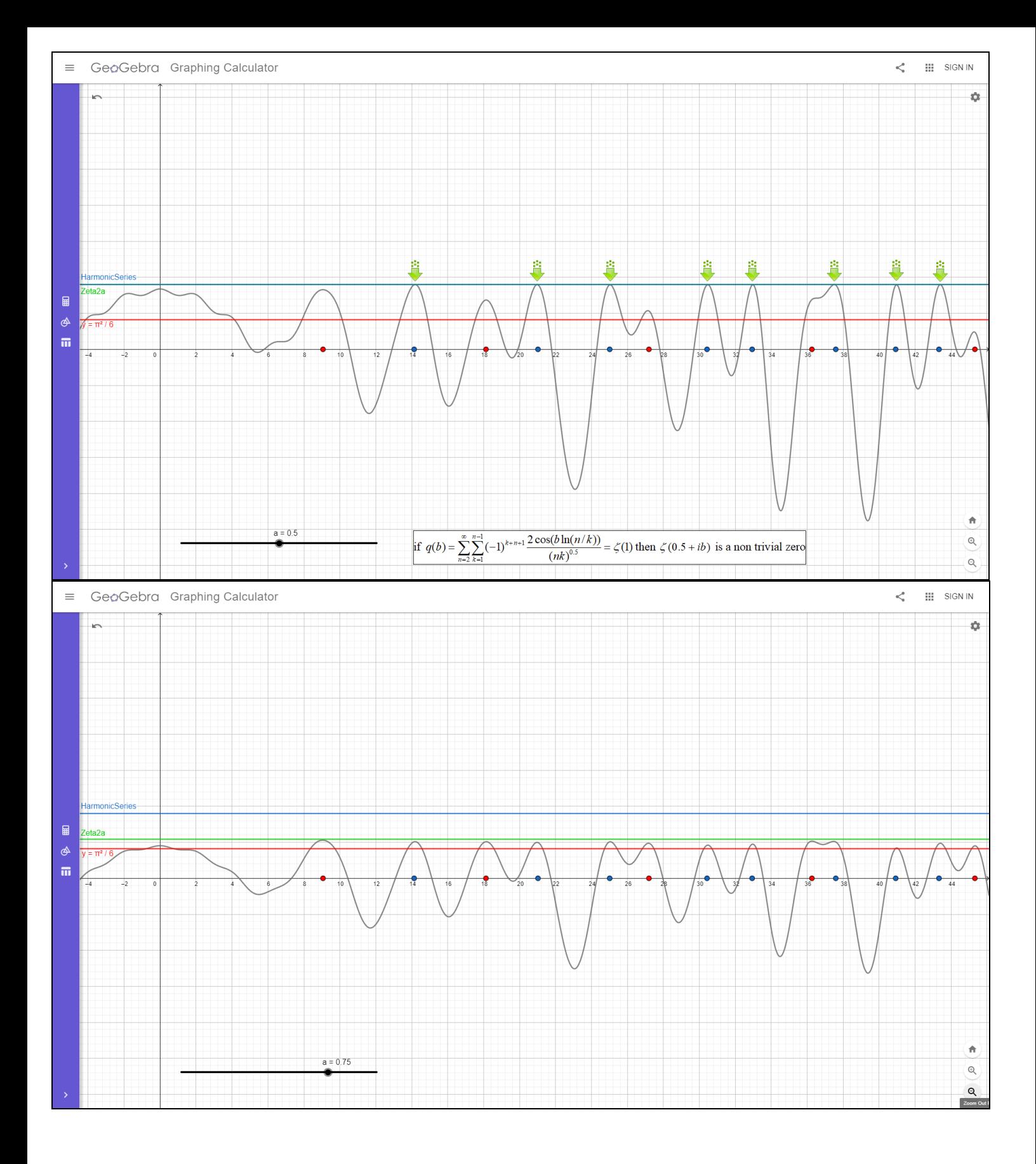

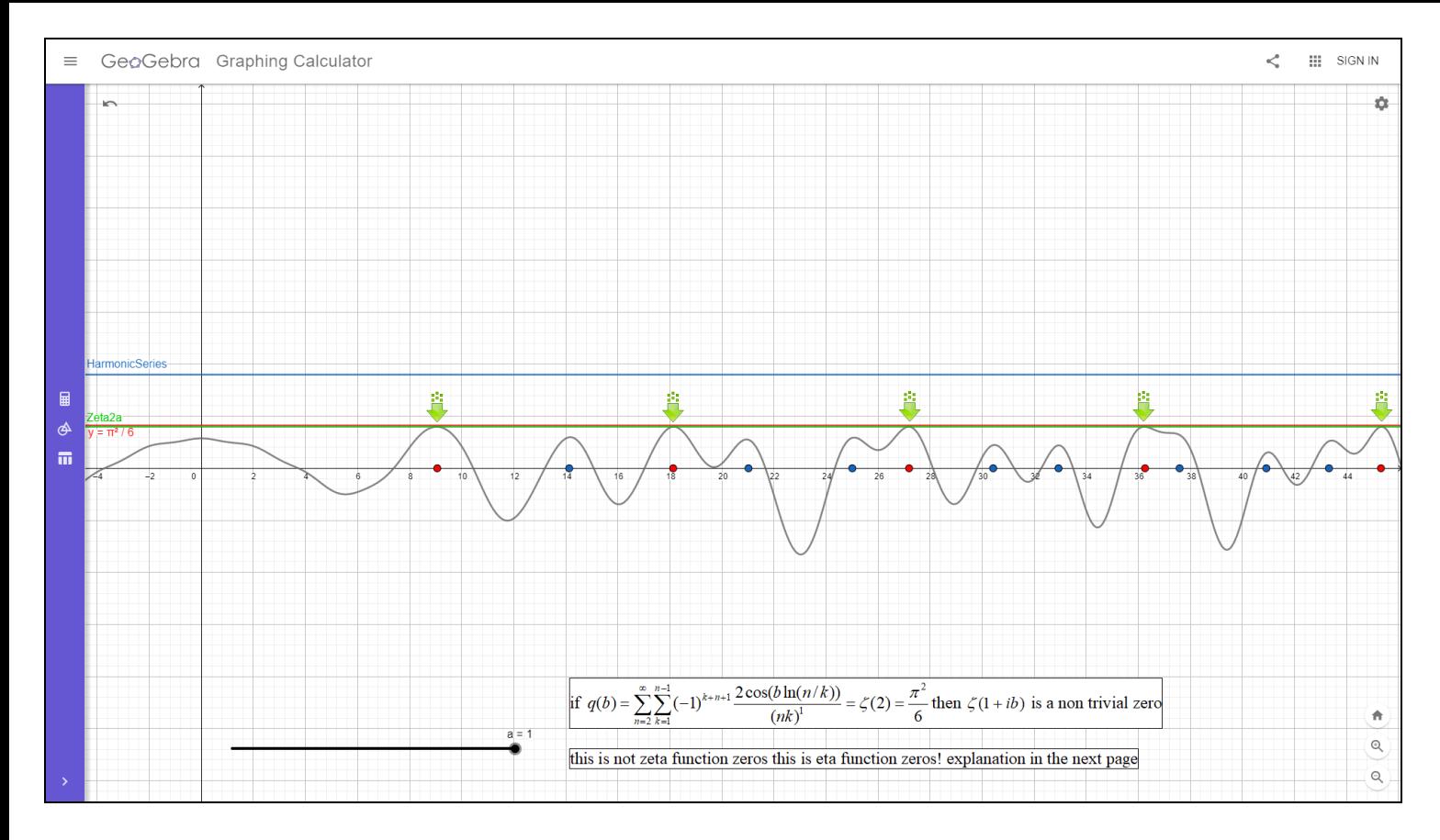

(For  $1 < a$  there are no non trivial zeros this is a known fact so I am not showing why)

i used eta function summation to get 
$$
h(x)
$$
 and because  $\left(1-\frac{2}{2^s}\right)\zeta(s) = \eta(s)$  then for  $b = \frac{2\pi t}{\ln 2}$  when  $a = 1$  we get

$$
q(b) = \sum_{n=2}^{\infty} \sum_{k=1}^{n-1} (-1)^{k+n+1} \frac{2\cos(b\ln(n/k))}{(nk)^1} = \zeta(2)
$$

$$
\sum_{n=2}^{\infty} \sum_{k=1}^{n-1} (-1)^{k+n+1} \frac{2 \cos \left(2 \pi t \frac{\ln(n/k)}{\ln 2}\right)}{(nk)^1} = \frac{\pi^2}{6}
$$

## **side note:**

if 
$$
\sum_{n=2}^{\infty} \sum_{k=1}^{n-1} (-1)^{k+n+1} \frac{2\cos(b\ln(n/k))}{(nk)^1} = \zeta(1)
$$
 then there were zeros on the  $\zeta(1)$  line  
but 
$$
\sum_{n=2}^{\infty} \sum_{k=1}^{n-1} (-1)^{k+n+1} \frac{2\cos(b\ln(n/k))}{(nk)^1} = \zeta(2) = \frac{\pi^2}{6} < \zeta(1)
$$
 so no zeros on the  $\zeta(1)$  line

# **Critical Strip**

When 
$$
q(b) = \sum_{n=2}^{\infty} \sum_{k=1}^{n-1} (-1)^{k+n+1} \frac{2\cos(b \ln(n/k))}{(nk)^a} = \zeta(2a)
$$
 then  $\zeta(a+ib)$  is a non trivial zero

### **Case #1**

for the range  $0.5 < a < 1$  we can multiply by  $1 - \frac{2}{\epsilon^2} \neq 0$ 2  $1-\frac{2}{2^{2a}}\Big)\neq$ J  $\left(1-\frac{2}{2a}\right)$ l  $\left(1 - \frac{2}{2a}\right)$ 

$$
\left(1-\frac{2}{2^{2a}}\right)\zeta(2a) = \eta(2a) \qquad \Rightarrow \qquad \left(1-\frac{2}{2^{2a}}\right)\sum_{n=2}^{\infty}\sum_{k=1}^{n-1}(-1)^{k+n+1}\frac{2\cos(x\ln(n/k))}{(nk)^a} = \left(1-\frac{2}{2^{2a}}\right)\zeta(2a) = \eta(2a)
$$

the right side  $\eta(2a)$  is **convergence absolutely** in the range  $0.5 < a < 1$ 

meaning the function  $f(x) = \sum_{n=1}^{\infty} \sum_{n=1}^{n-1}$  $+n+$  $\overline{\phantom{a}}$  $\bigg)$  $\left(1-\frac{2}{2a}\right)$ l  $=\sum_{k=0}^{\infty}\sum_{k=0}^{n-1}(-1)^{k+n+1}\left(1-\right)$ 2 1  $\begin{pmatrix} 1 \\ 1 \end{pmatrix}$   $\begin{pmatrix} 1 \\ 2 \end{pmatrix}$  $(nk)$  $2\cos(x \ln(n/k))$ 2  $f(x) = \sum_{n=0}^{\infty} \sum_{n=1}^{n-1} (-1)^{k+n+1} \left(1 - \frac{2}{n^2}\right)$ *n n k a a k <sup>n</sup> nk*  $f(x) = \sum_{k=0}^{\infty} \sum_{k=0}^{n-1} (-1)^{k+n+1} \left(1 - \frac{2}{2^{2n}}\right) \frac{2\cos(x\ln(n/k))}{(k+n)^2}$  has a sup value of

which is a fixed value (a real number!)

and because of that the function (theoretically) can have values of x that will result  $f(x) = 0$ 

### **Case #2**

for the range  $0 < a < 0.5$  we can multiply by  $1 - \frac{2}{2a} \neq 0$ 2  $1-\frac{2}{2^{2a}}\Big)\neq$ J  $\left(1-\frac{2}{2a}\right)$ l  $\left(1 - \frac{2}{2a}\right)$ 

$$
\left(1-\frac{2}{2^{2a}}\right)\zeta(2a) = \eta(2a) \qquad \Rightarrow \qquad \left(1-\frac{2}{2^{2a}}\right)\sum_{n=2}^{\infty}\sum_{k=1}^{n-1}(-1)^{k+n+1}\frac{2\cos(x\ln(n/k))}{(nk)^a} = \left(1-\frac{2}{2^{2a}}\right)\zeta(2a) = \eta(2a)
$$

the right side  $\eta(2a)$  **converges conditionally** in the range  $0 < a < 0.5$  (I will show that in the next page)

meaning the function 
$$
f(x) = \sum_{n=2}^{\infty} \sum_{k=1}^{n-1} (-1)^{k+n+1} \left(1 - \frac{2}{2^{2a}}\right) \frac{2\cos(x \ln(n/k))}{(nk)^a}
$$
 has no (fixed) sup value!

The sup value should have been  $\eta(2a)$  but this is not a fixed value in the range  $0 < a < 0.5$  and because of that the function changing all the time as n gets biger and biger making the values of x to changed on the cos function summation.

the x value cant diverge when  $n \rightarrow \infty$  it need to be a fixed value!

That is why there are no zeros in the range of  $0 < a < 0.5$ 

$$
\sum_{k=1}^{\infty} \frac{1}{k^p} = \frac{1}{1^p} + \frac{1}{2^p} + \frac{1}{3^p} + \frac{1}{4^p} + \dots
$$
  

$$
\sum_{k=1}^{\infty} \frac{1}{k^p}
$$
 converges if  $p > 1$ , and diverges if  $p \le 1$ .

## **Alternating series test:**

$$
a_k = \frac{1}{k^{2n}}
$$
  
\n
$$
\sum_{k=1}^{\infty} (-1)^{k+1} a_k = \sum_{k=1}^{\infty} \frac{(-1)^{k+1}}{k^{2n}} = \frac{1}{1^{2n}} - \frac{1}{2^{2n}} + \frac{1}{3^{2n}} - \frac{1}{4^{2n}} + \dots
$$
  
\n
$$
|a_k| = \left| \frac{1}{k^{2n}} \right|
$$
 decreases monotonically  
\n
$$
\lim_{k \to \infty} a_k = \lim_{k \to \infty} \frac{1}{k^{2n}} = 0
$$

the alternating series converges

### **Absolute convergence test:**

$$
\sum_{k=1}^{\infty} \left| (-1)^{k+1} a_k \right| = \sum_{k=1}^{\infty} \left| \frac{(-1)^{k+1}}{k^{2n}} \right| = \sum_{k=1}^{\infty} \left| \frac{1}{k^{2n}} \right| = \frac{1}{1^{2n}} + \frac{1}{2^{2n}} + \frac{1}{3^{2n}} + \frac{1}{4^{2n}} + \dots
$$

when  $2n \le 1$  (by p-Series test) the series diverges

$$
\sum_{k=1}^{\infty} \frac{(-1)^{k+1}}{k^{2n}} = \frac{1}{1^{2n}} - \frac{1}{2^{2n}} + \frac{1}{3^{2n}} - \frac{1}{4^{2n}} + \dots
$$
 when  $n \le 0.5$  the series converges [Conditionally].

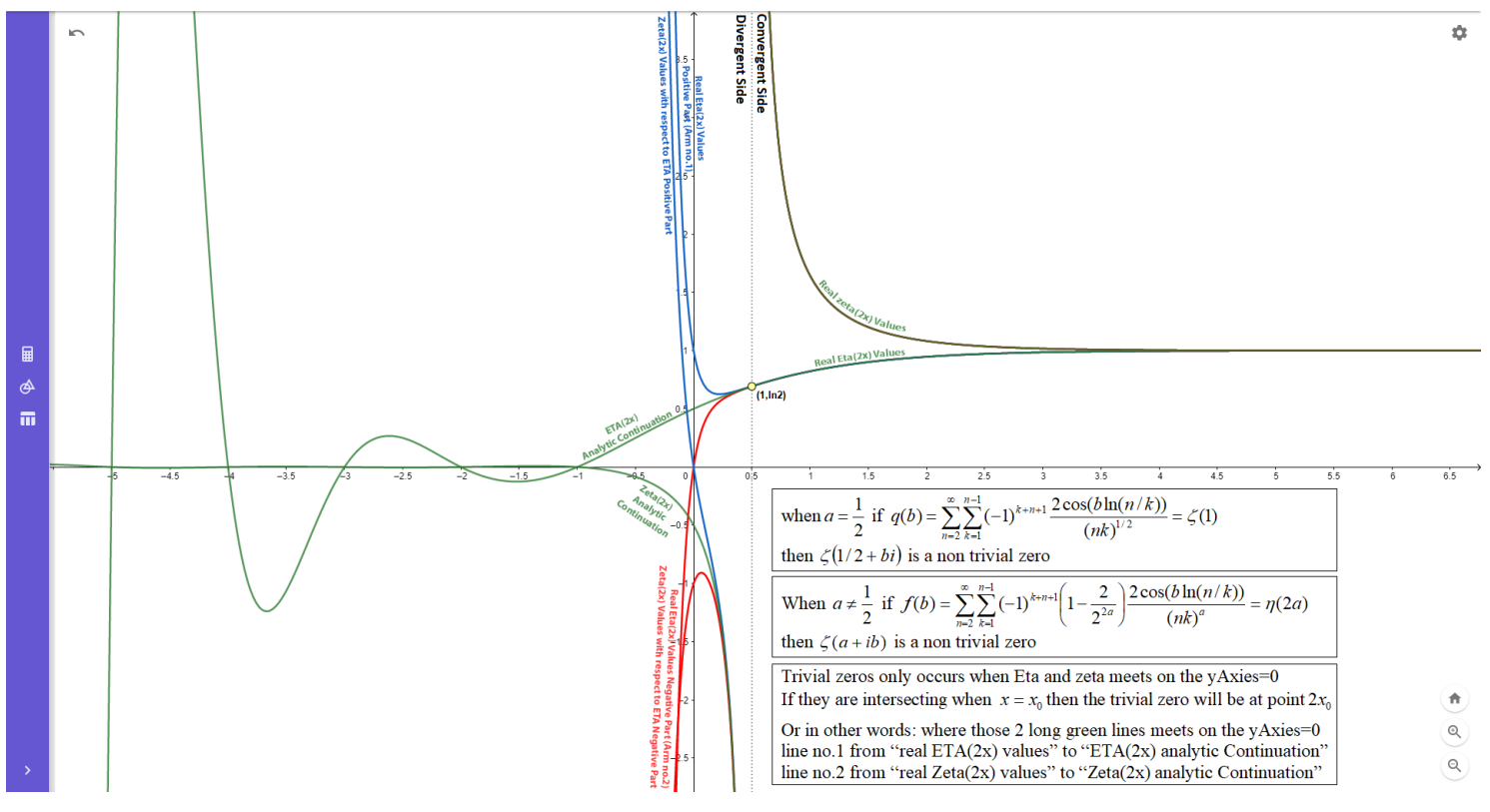

(This time I am using something that already been proven) (Functional equation)

$$
\zeta(s) = 2^s \pi^{s-1} \sin\left(\frac{\pi s}{2}\right) \Gamma(1-s) \zeta(1-s)
$$

Because in the range  $0 < a < 0.5$  the function has no zeros that means that in the range  $0.5 < a < 1$  there are no zeros as well!

Case #3 (This part I fixed sorry about older versions I simply didn't removed that part from older draft)

when  $a = 0.5$  the function  $q(x) = \zeta(1)$  is devergent

$$
\lim_{M \to \infty} \sum_{n=2}^{M} \sum_{k=1}^{n-1} (-1)^{k+n+1} \frac{2 \cos(x_0 \ln(n/k))}{(nk)^{1/2}} = \lim_{M \to \infty} \left[ \frac{1}{1} + \frac{1}{2} + \frac{1}{3} + \dots + \frac{1}{M} \right] = \lim_{M \to \infty} \sum_{n=1}^{M} \frac{1}{k} = \zeta(1)
$$

and we already know there are infintly many zeroes on the critical line